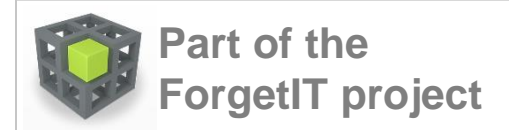

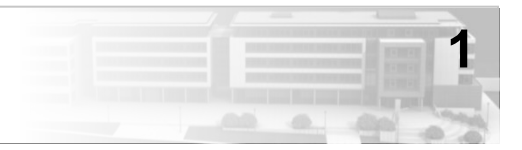

# **Diary Generation from**

# **Personal Information Models**

# **to Support**

# **Contextual Remembering and Reminiscence**

**Christian Jilek, Heiko Maus, Sven Schwarz, Andreas Dengel**

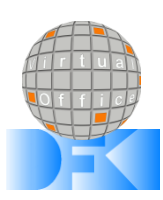

German Research Center for Artificial Intelligence (DFKI) Knowledge Management Department

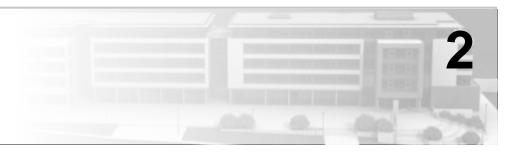

### **1) Motivation / Background**

- Vision
- PIMO & Semantic Desktop

### **2) Technical Realization**

- User Interface (Client)
- Diary Generation (Server)
- **3) Early Evaluation**

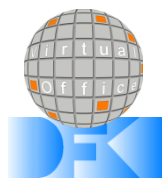

**4) Conlusion & Outlook**

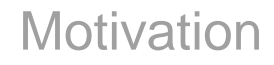

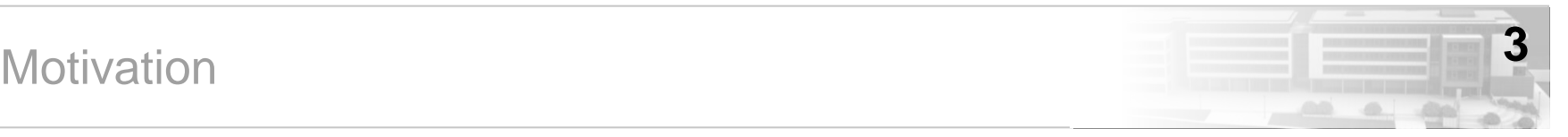

## Can you name **five things**

### you were **concerned with the most**

## for an **arbitrarily chosen period of your life**,

## e.g. September 2008 or spring 2003 ?

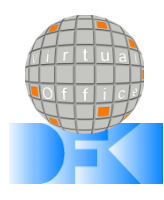

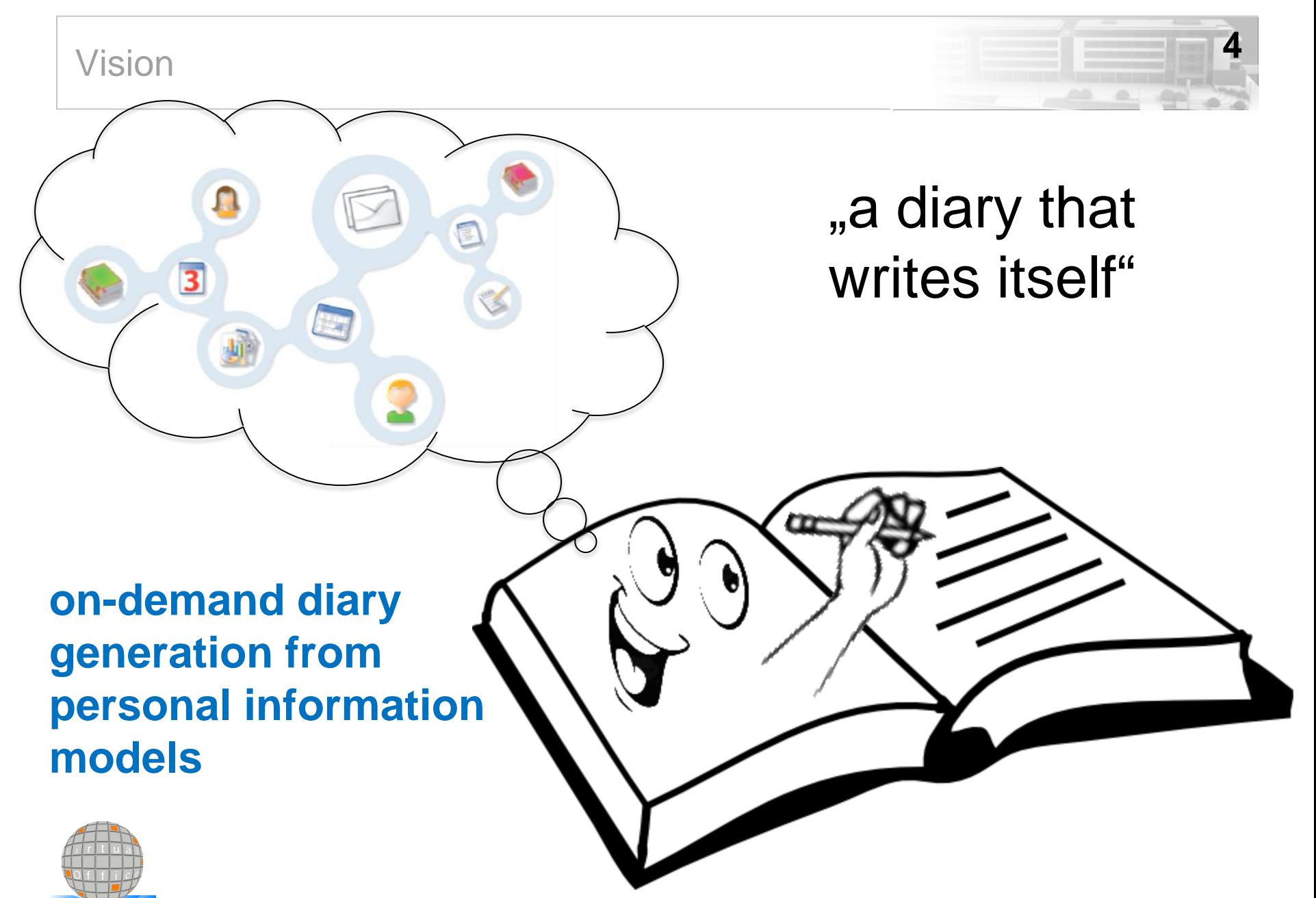

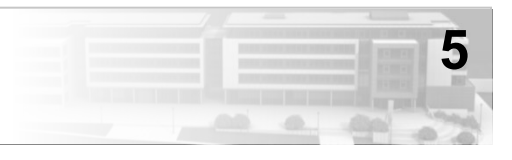

PIMO represents the user's mental model as vocabulary for applications w/o confronting users with the formal knowledge representation

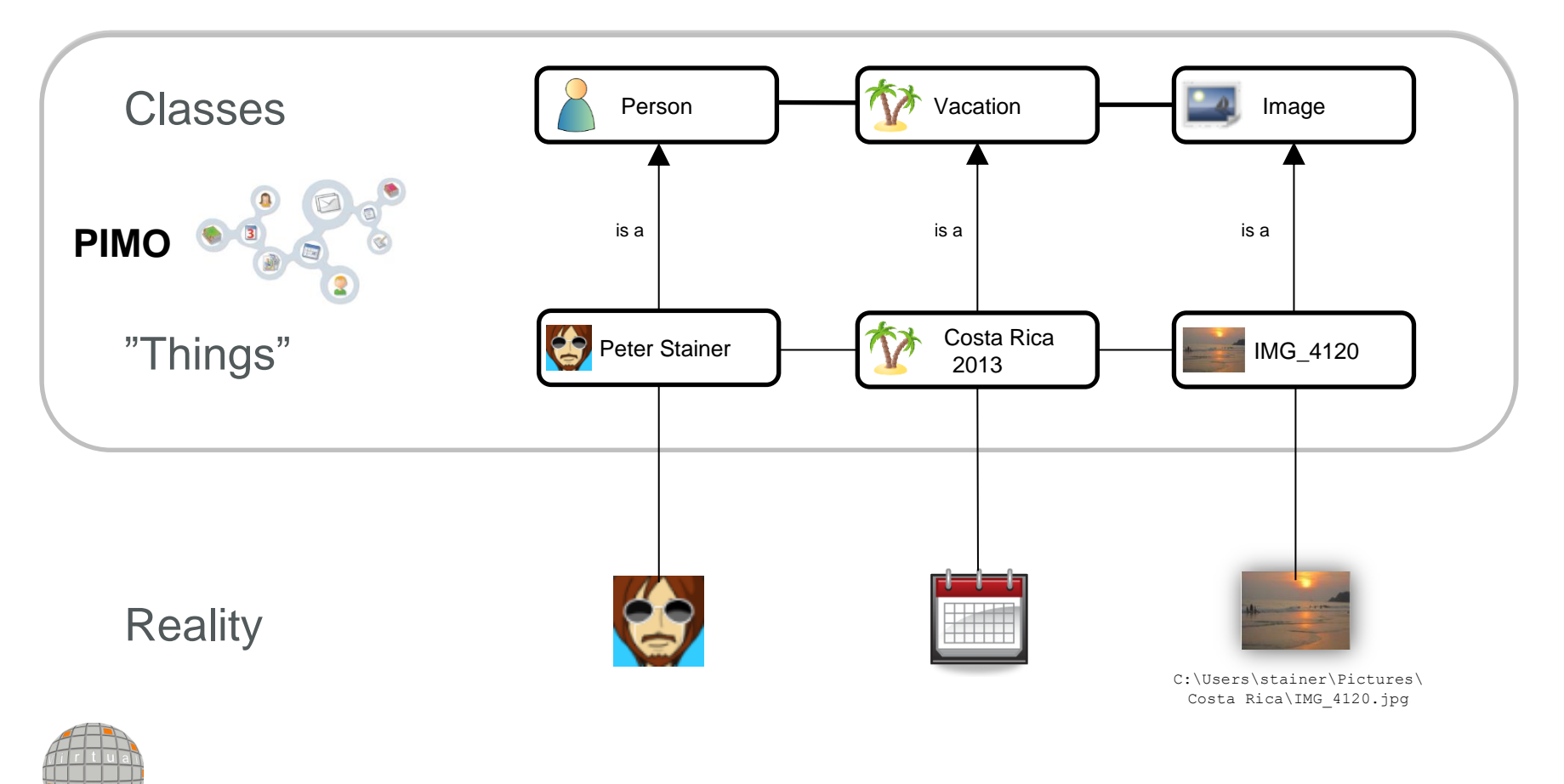

### Ingredients of the Semantic Desktop Infrastructure

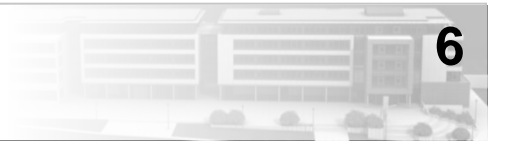

#### **Dedicated PIMO Apps Plug-in to (office) programs**

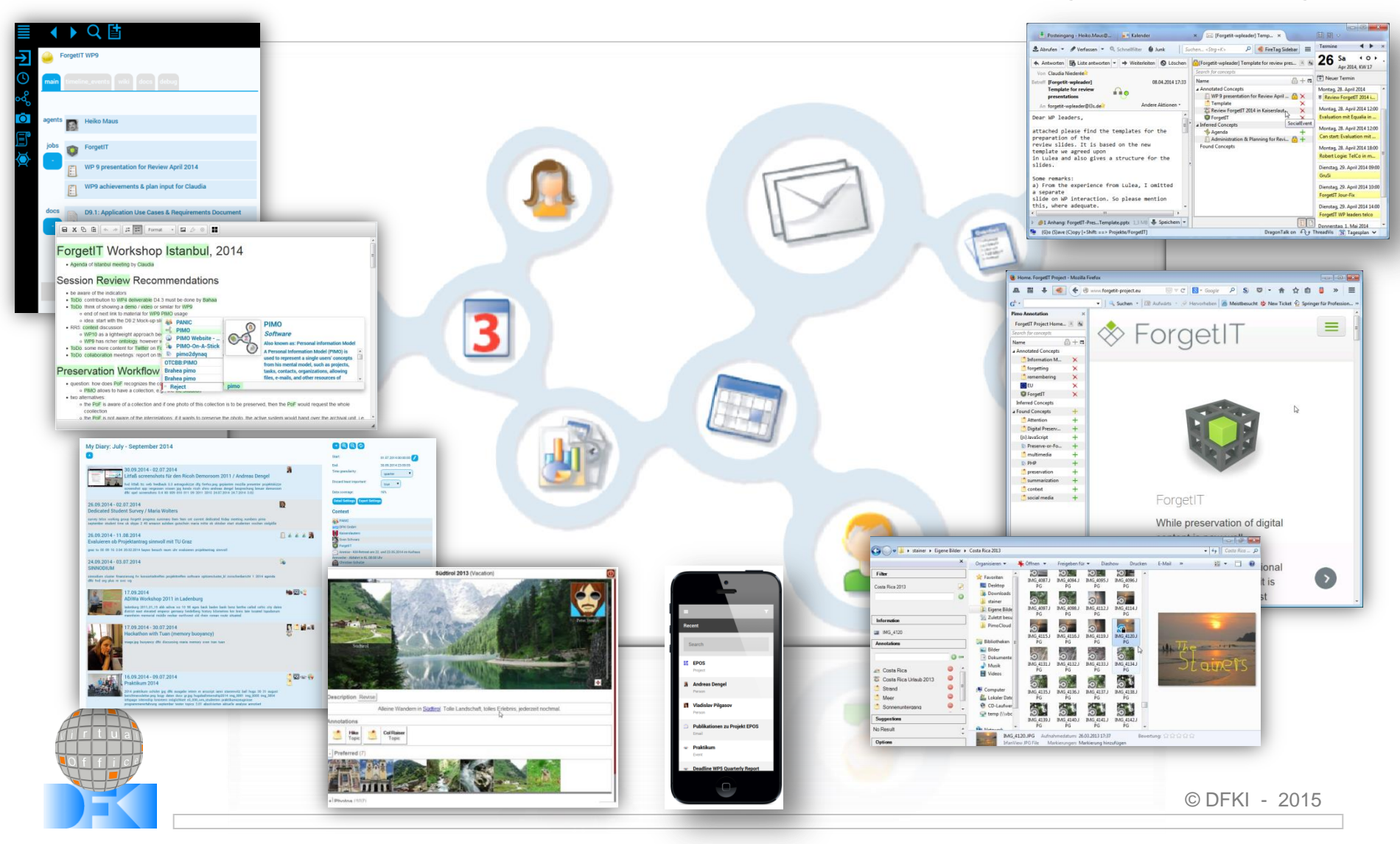

### **Examples of Semantic Desktop Applications**

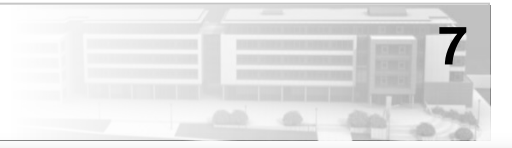

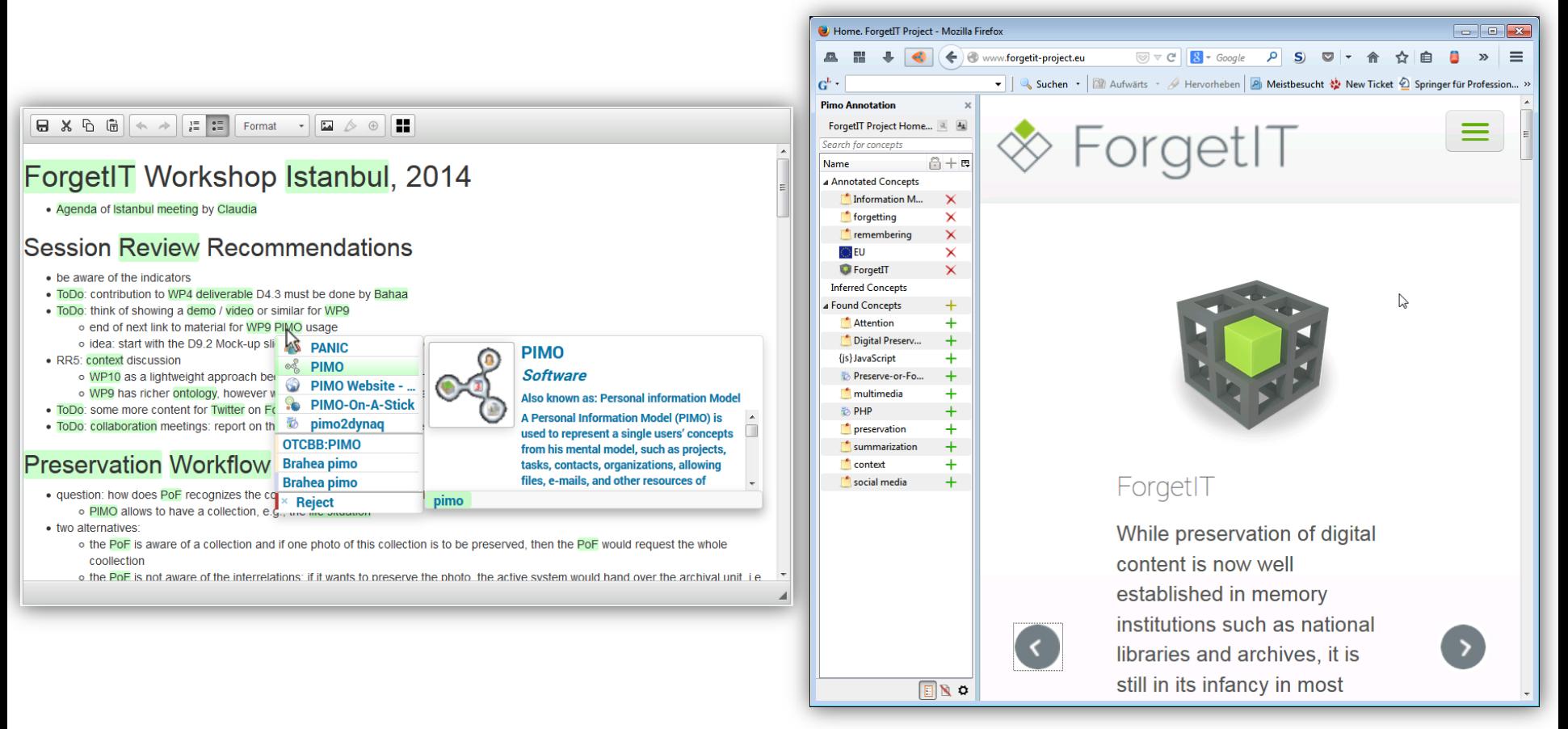

# Semantic Editor (SEED) [dedicated app]

# FireTag for Mozilla Firefox [plug-in]

# Vision (cont'd): Diversity within the Diary **1999 1999**

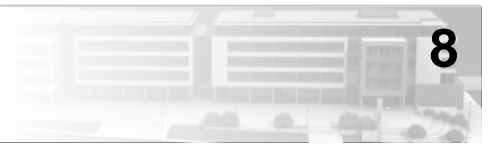

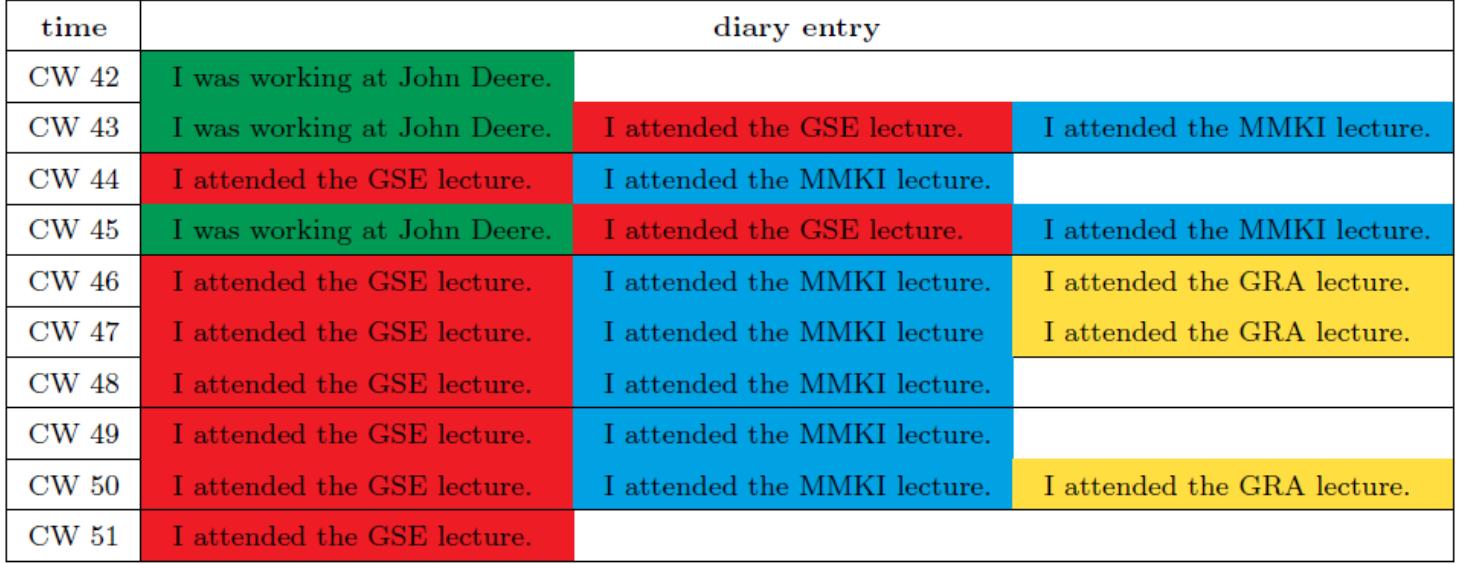

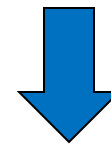

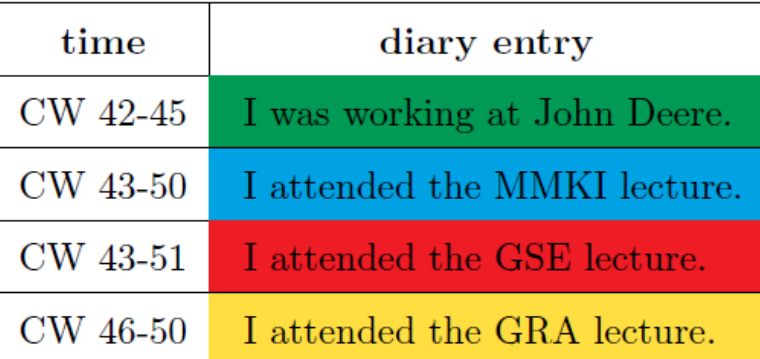

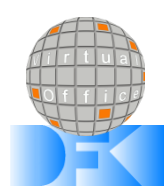

### Vision (cont'd): Modern Look & Feel

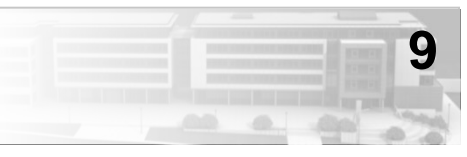

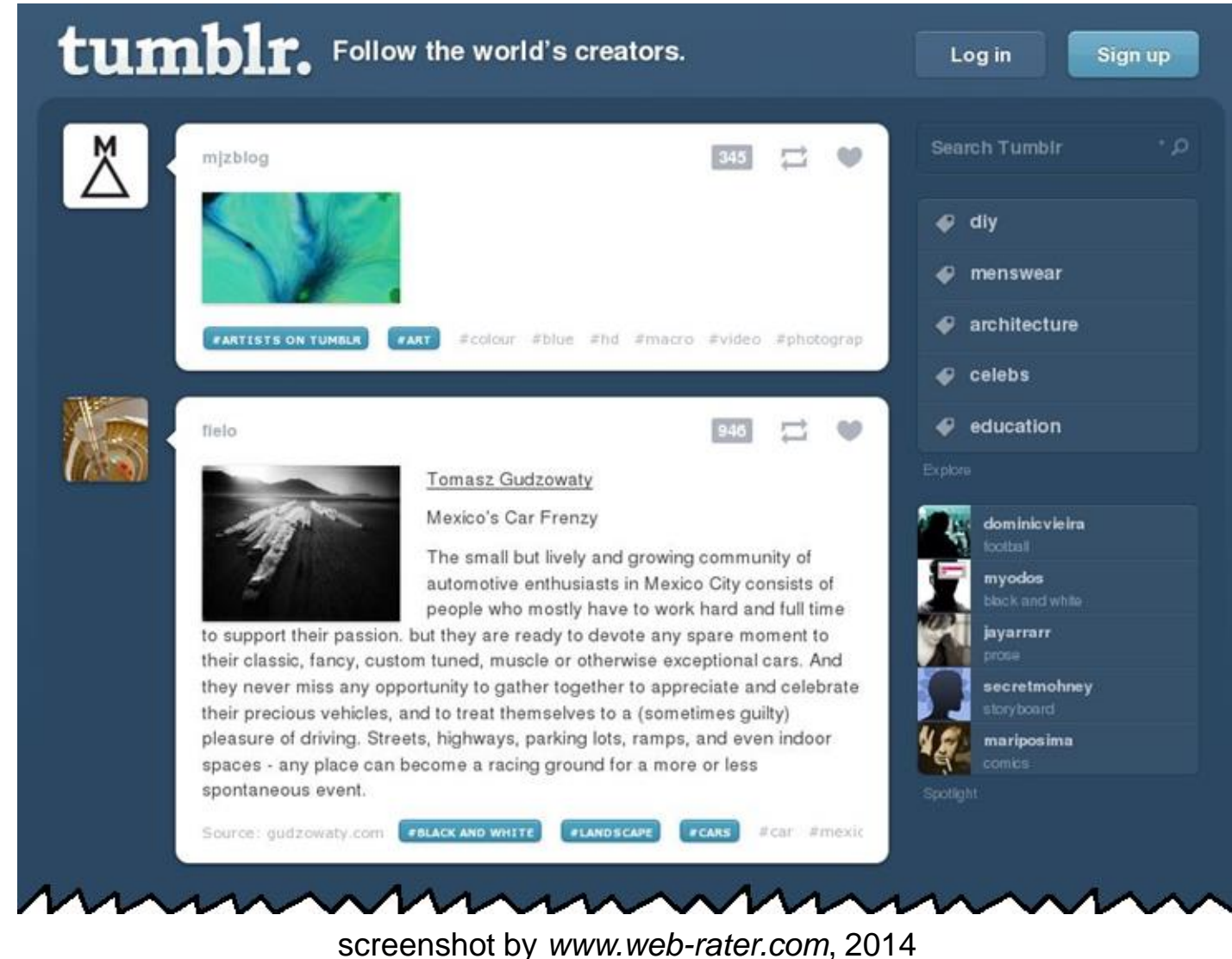

# PIMO Diary: User Interface **10 10**

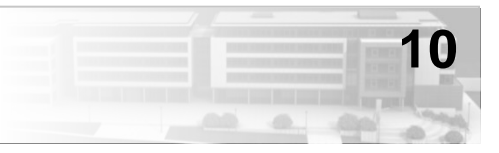

#### 1 ▶ Q 值 監 Ш

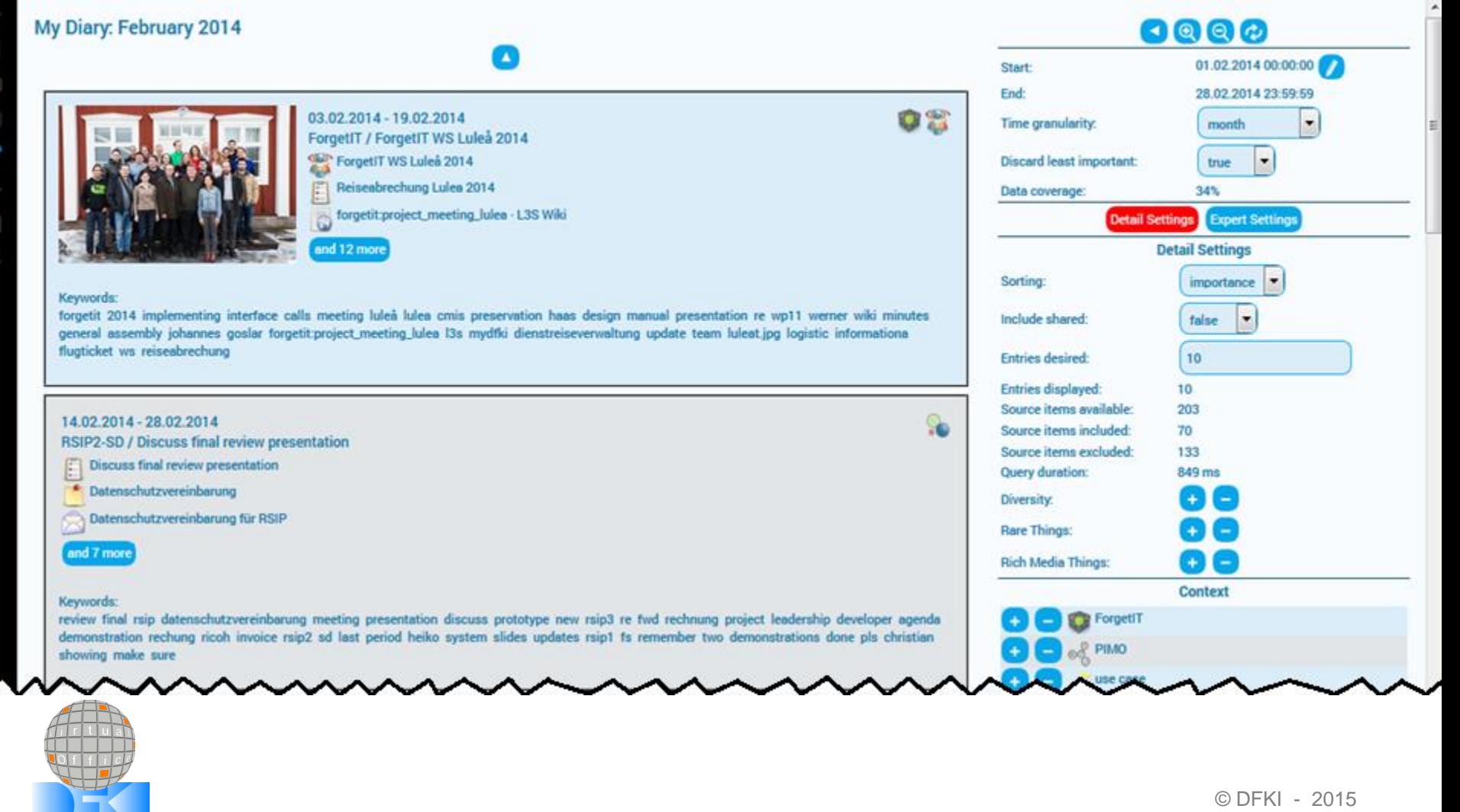

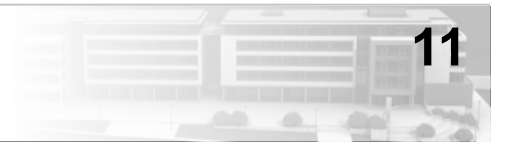

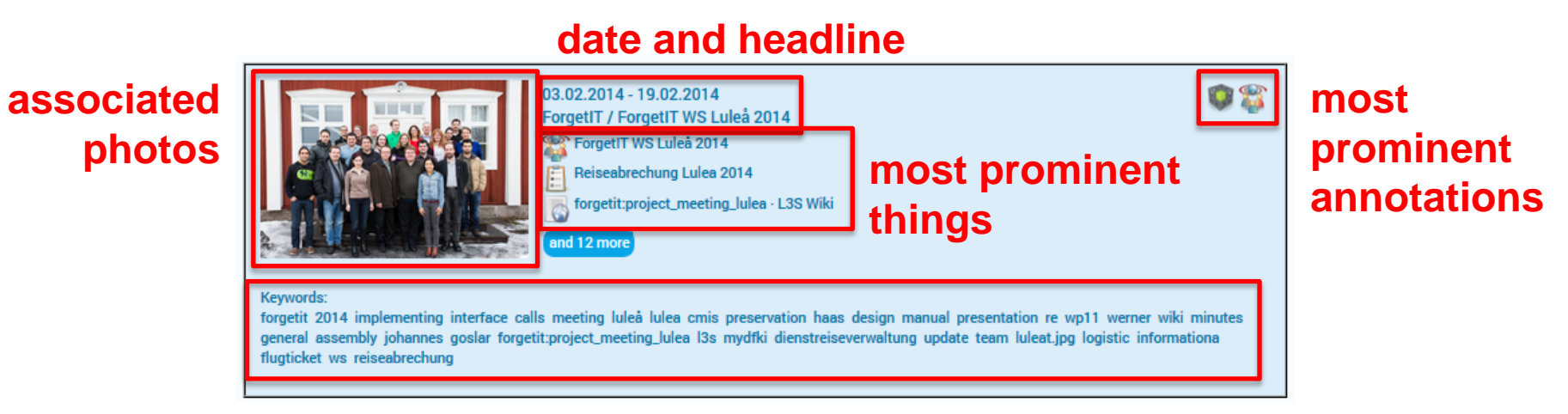

#### **most prominent keywords**

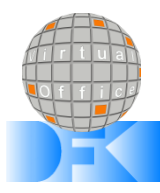

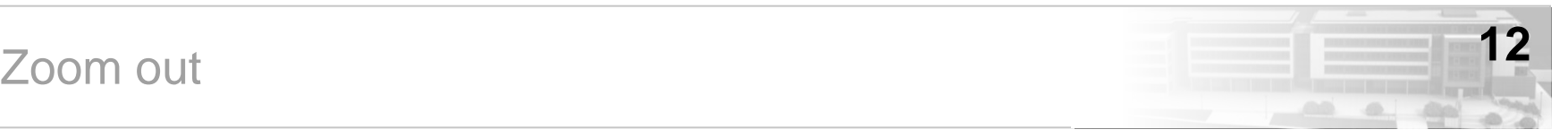

#### ◆▶ Q 箇日

Ш

12

121

ø

Ξ

ā

r.

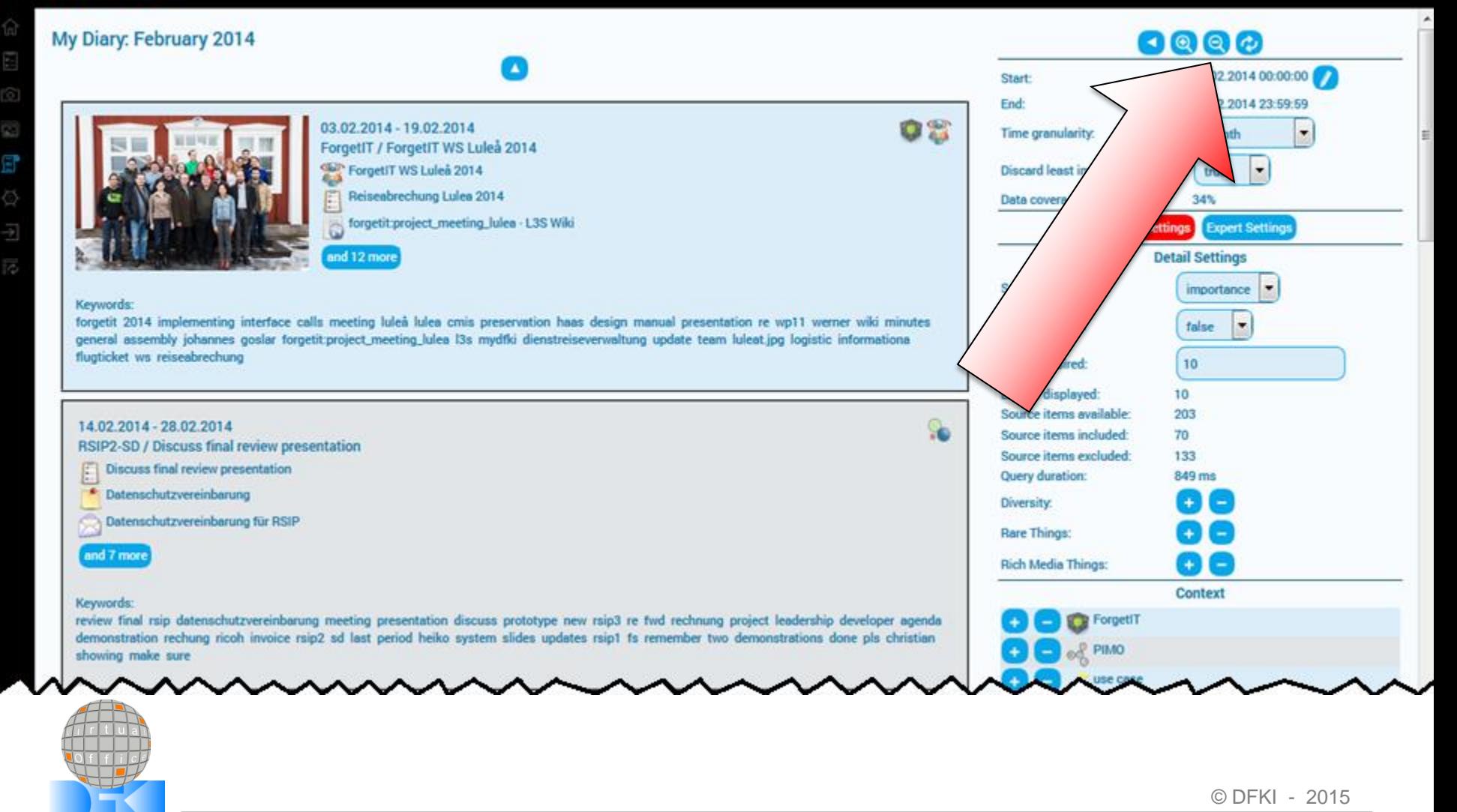

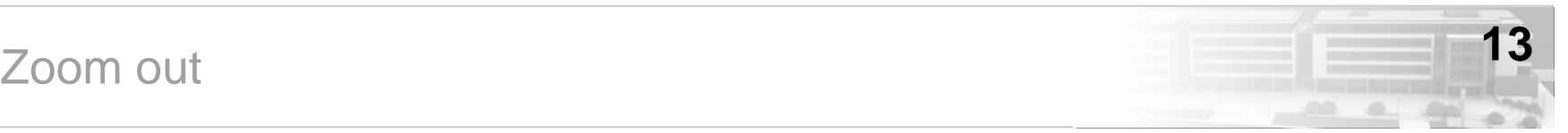

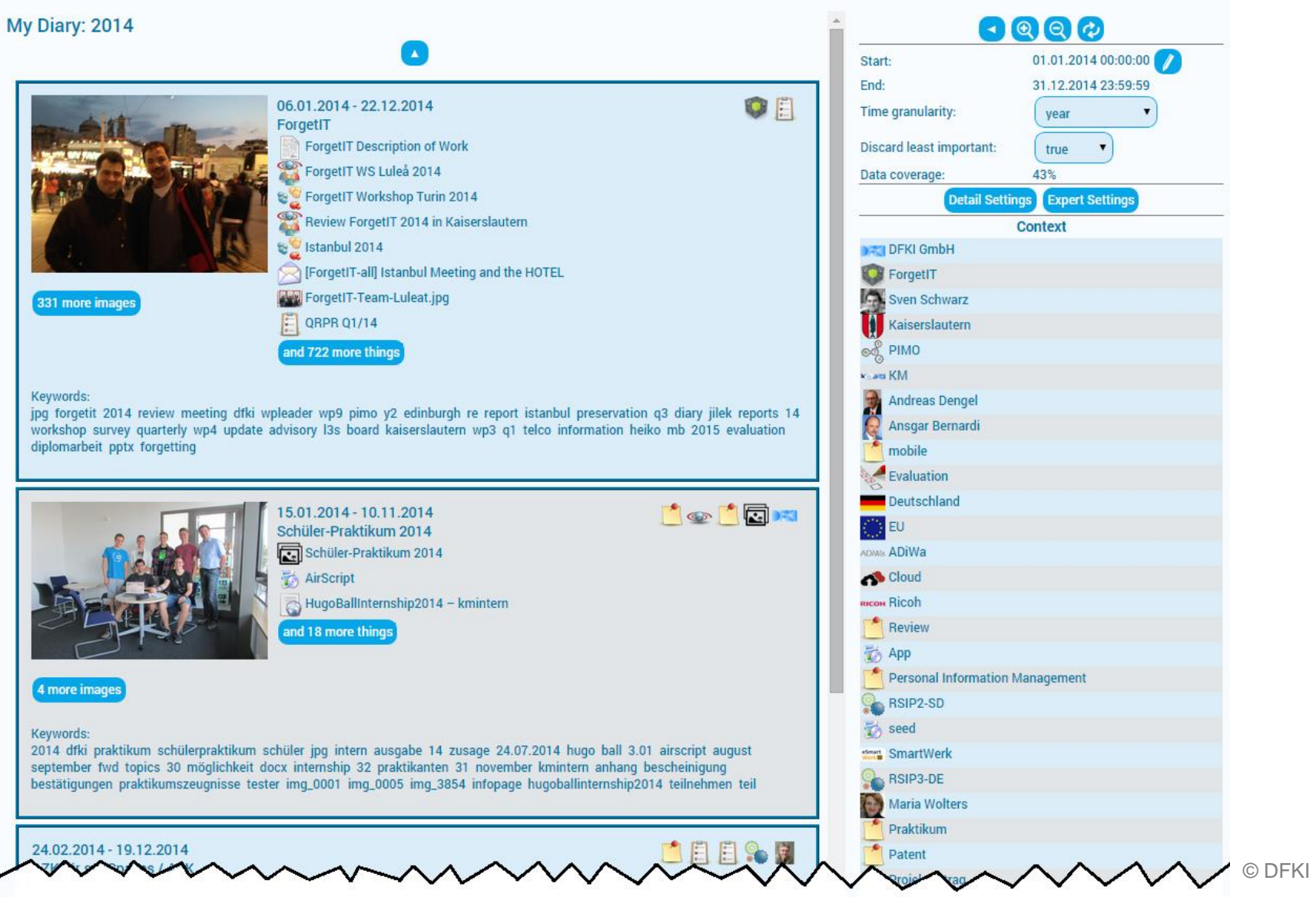

### **<sup>14</sup>** Overall Context

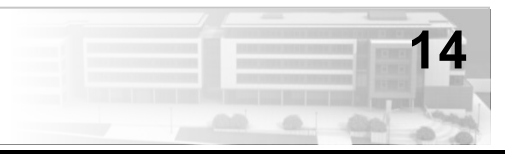

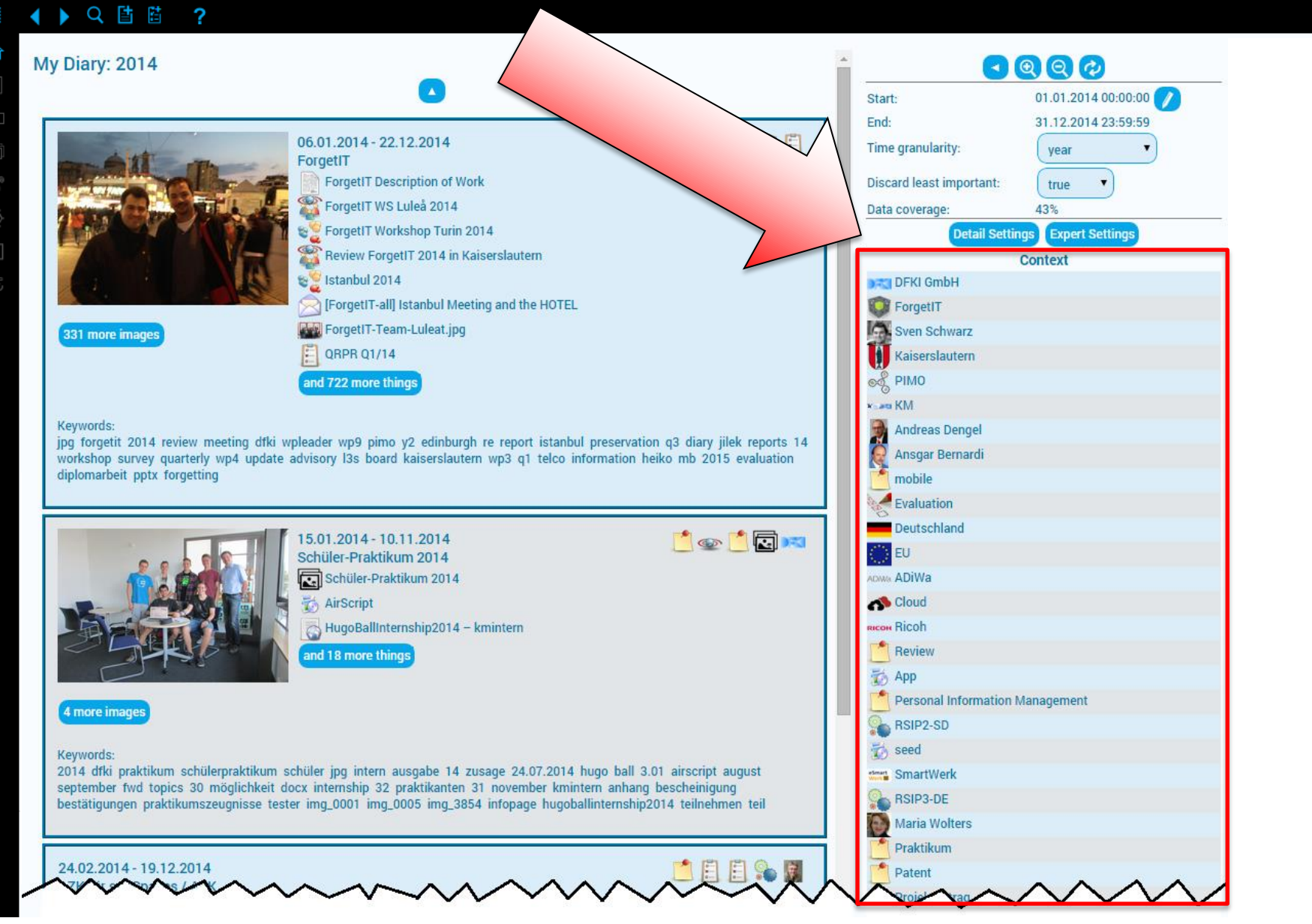

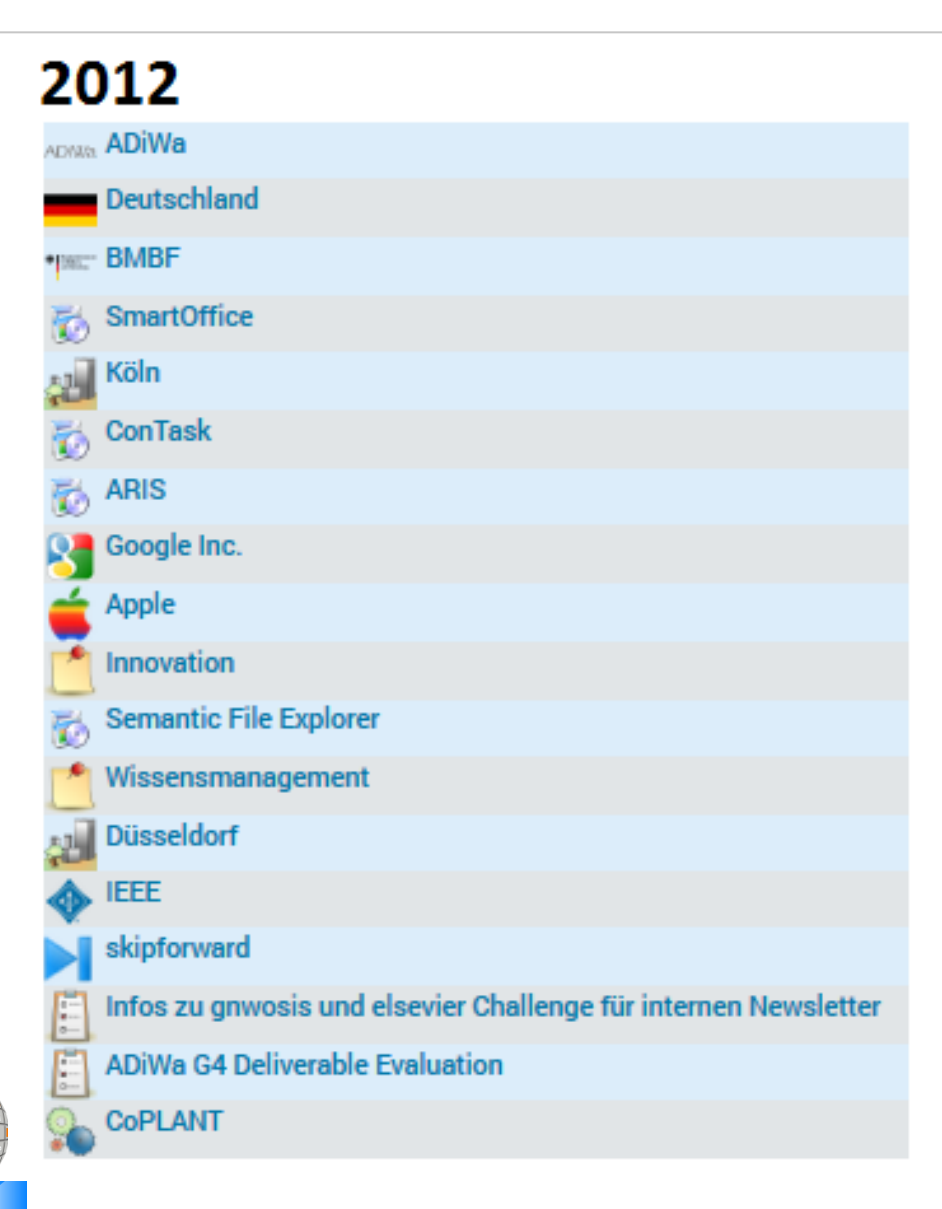

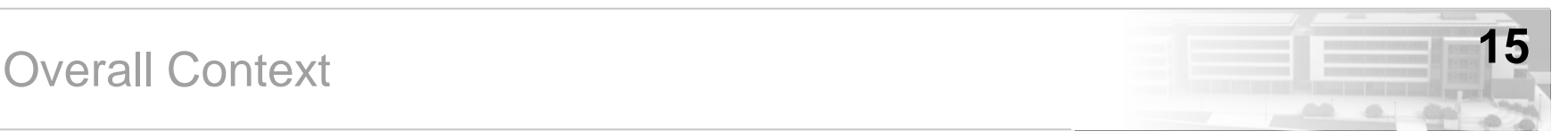

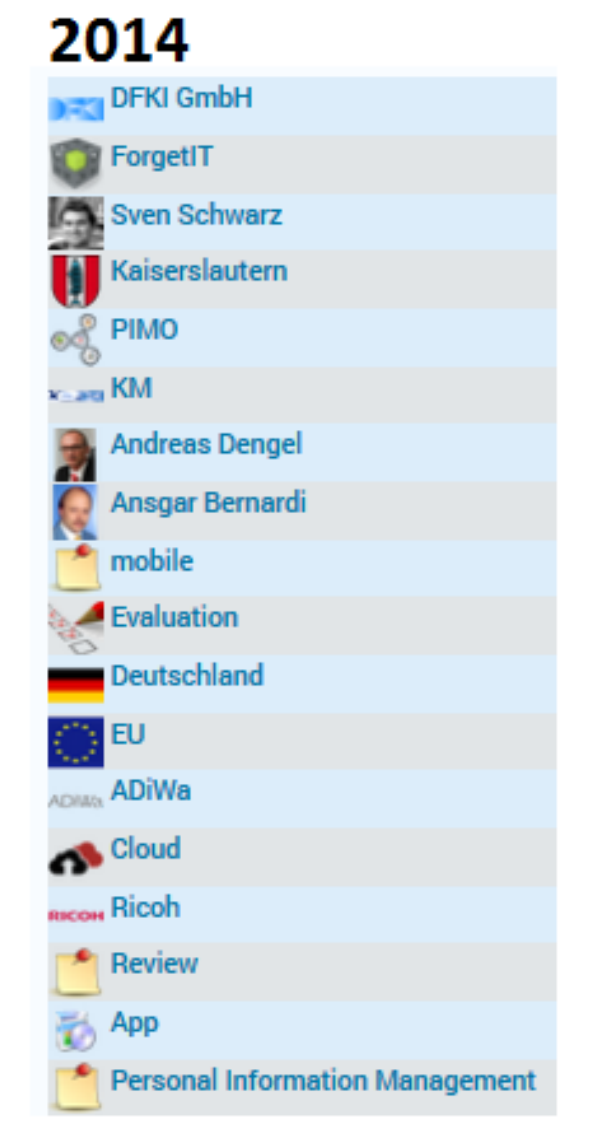

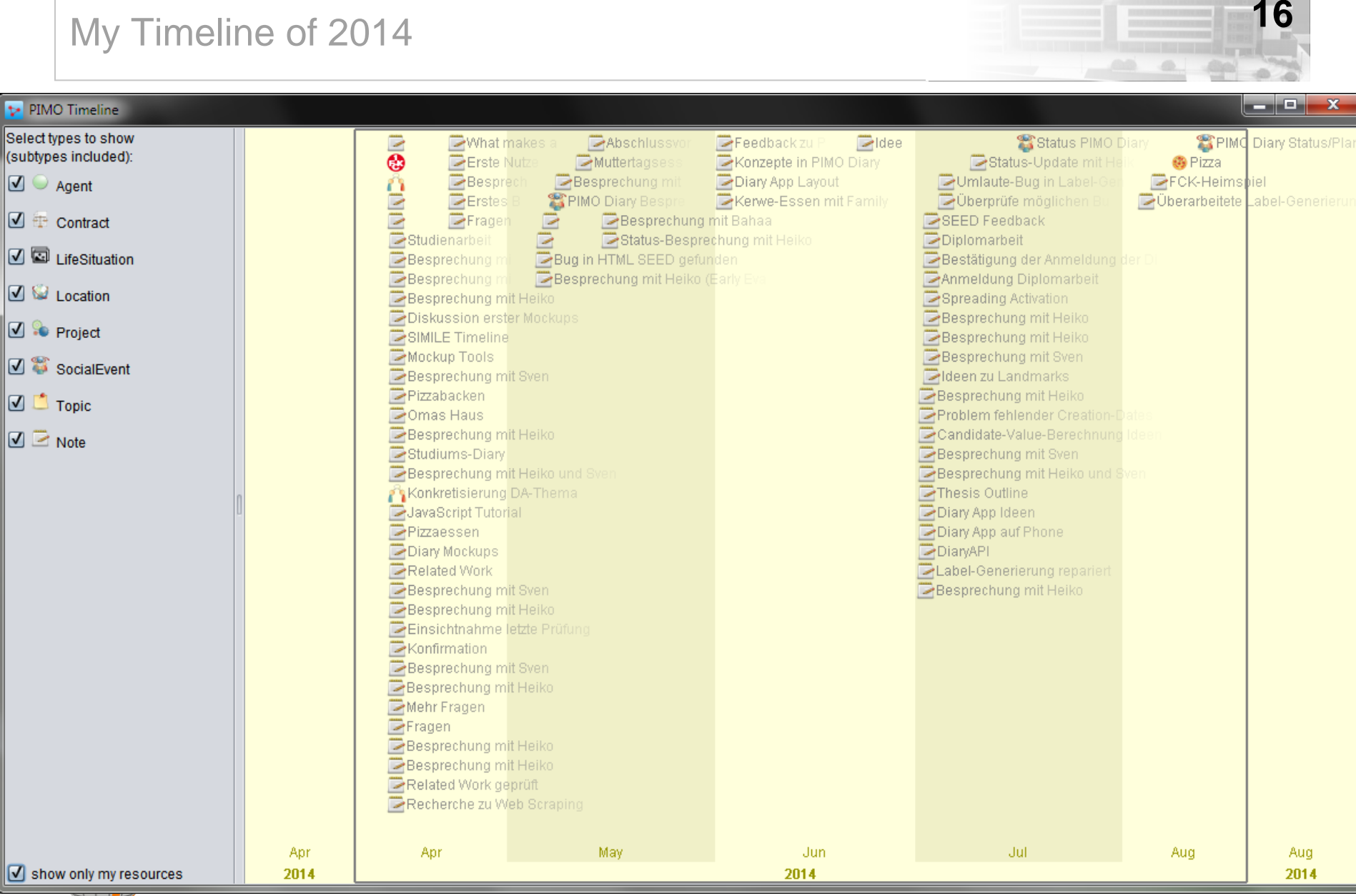

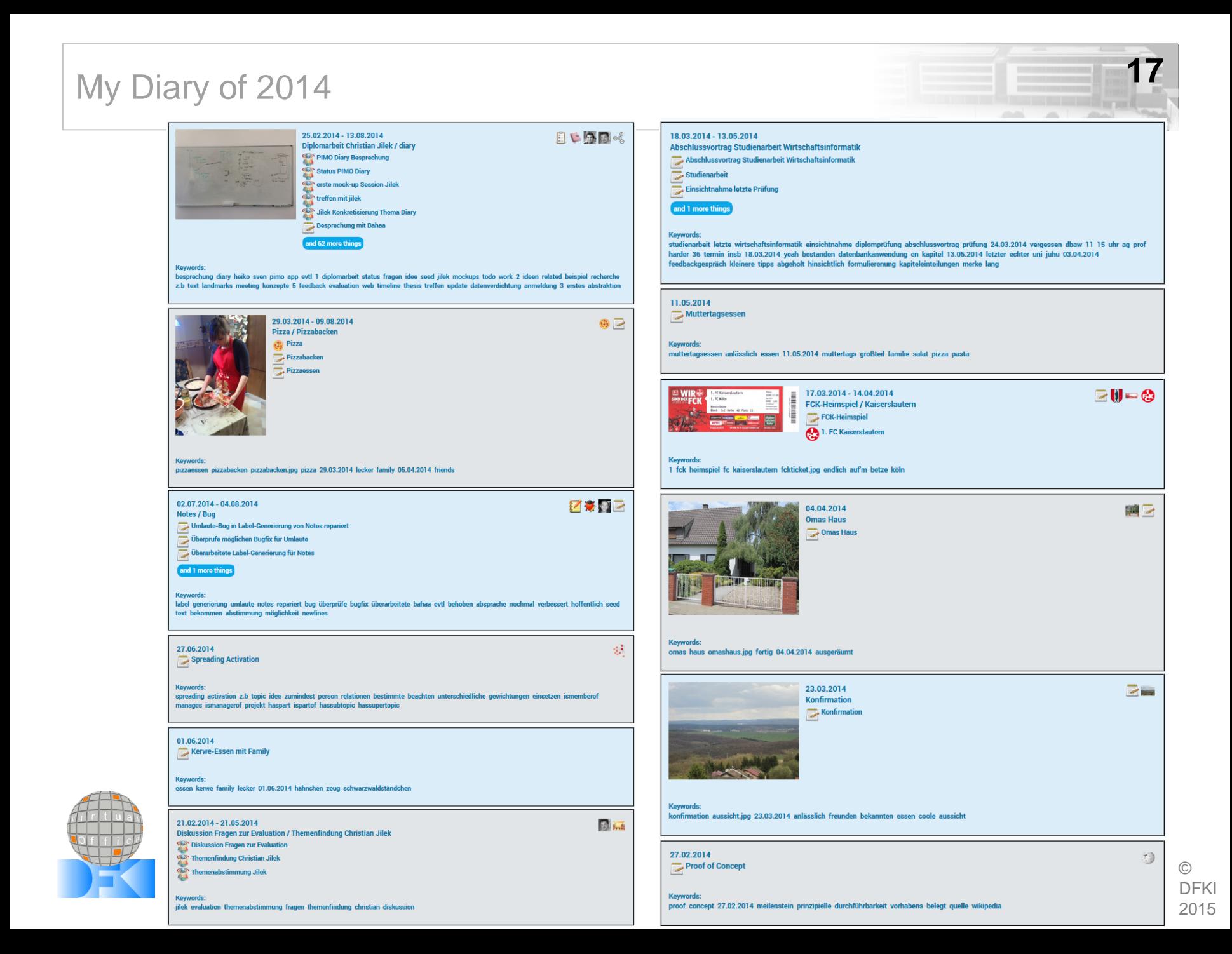

# **<sup>18</sup>** Group Information MOdel (GIMO) Diary

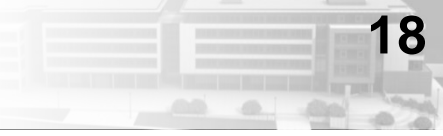

#### Heiko's initial entry **now including Christian's shared data**

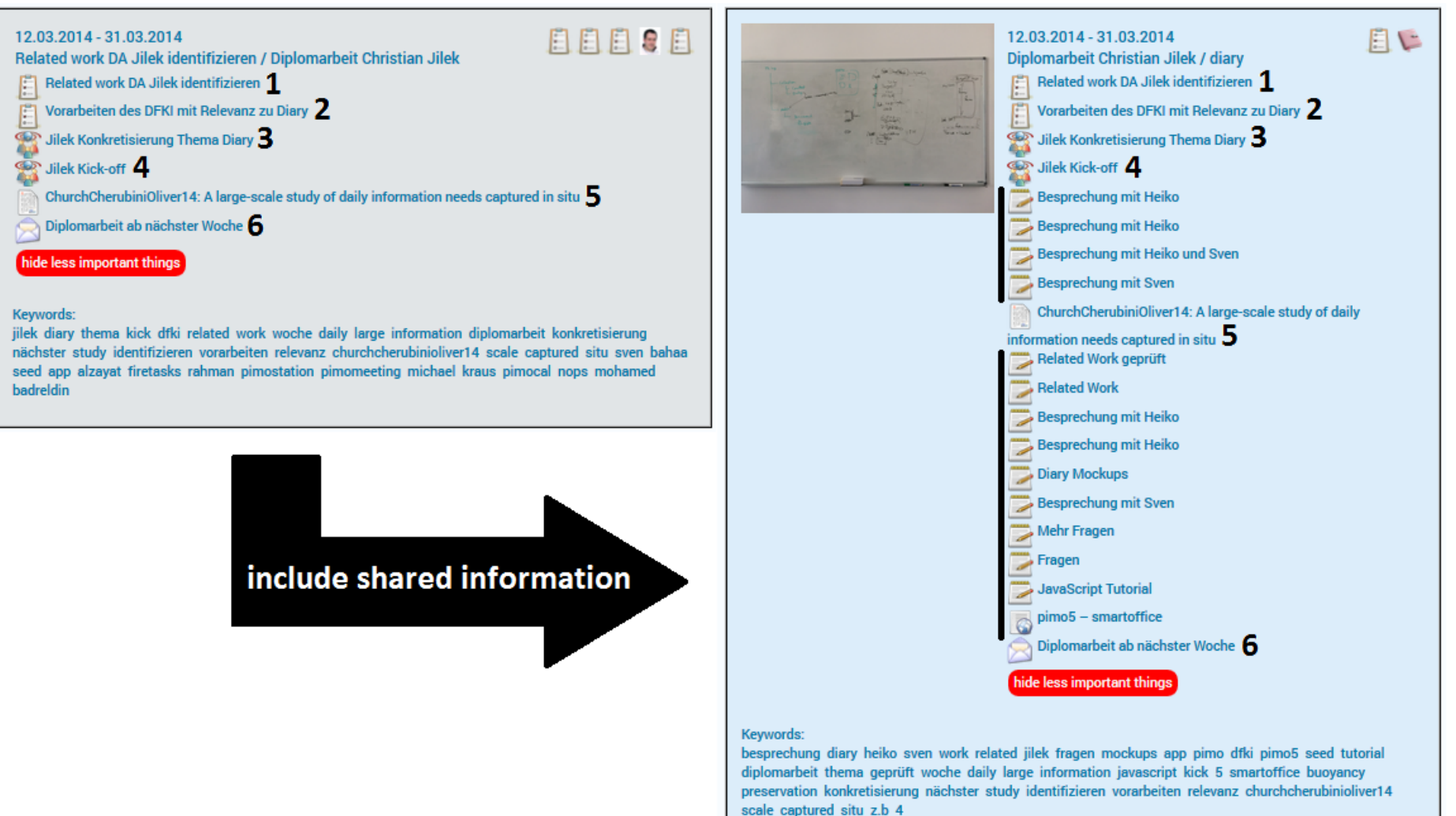

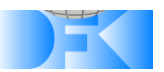

# **19** Basic, Detail & Expert Settings

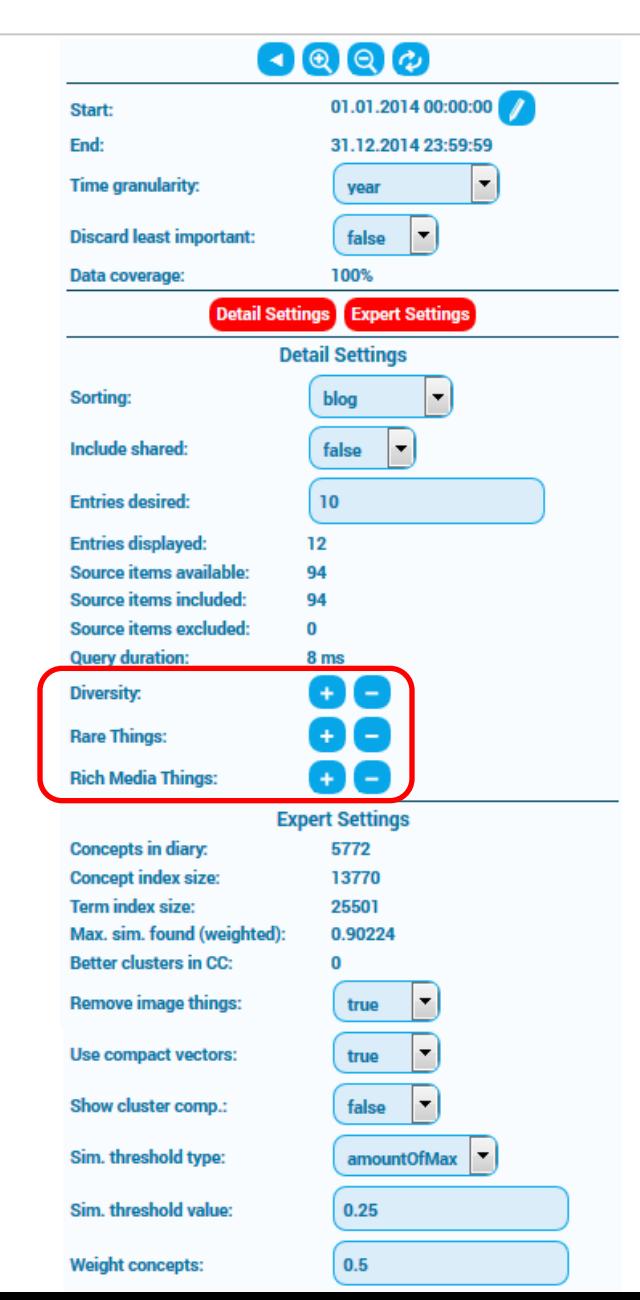

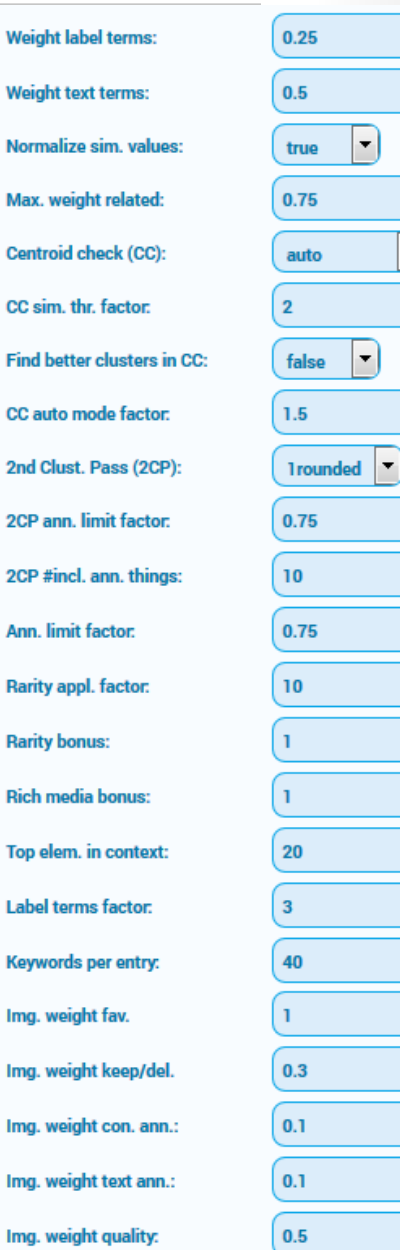

© DFKI - 2015

 $\triangle$ 

 $\vert \centerdot$ 

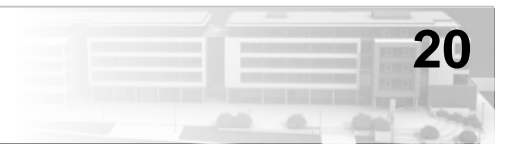

- **Similarity Calculation**
	- using **term vectors** for **headlines** and **text bodies**
	- using **concept vectors** for **concept annotations**
	- **Spreading Activation** to find **indirect annotations** and
	- extend concept vectors
- **Clustering of similar entries**
	- also fosters **higher diversity** within the diary
- **Importance evaluation**
- **Headline Generation** next slides
- **Text Summarization**

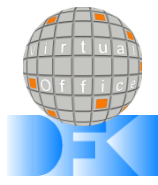

#### **<sup>21</sup>** Importance Evaluation

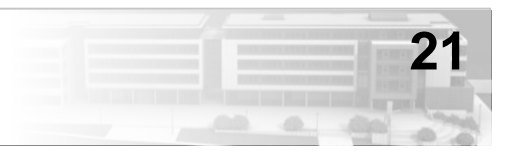

#### **Importance evaluation** of diary entries based on

- **annotation intensity**,
- presence of things having a high potential of being a **memory landmark**,
- **rarity** (idea: *rare persons/locations/etc. might be more memorable*),
- associations with **rich media**

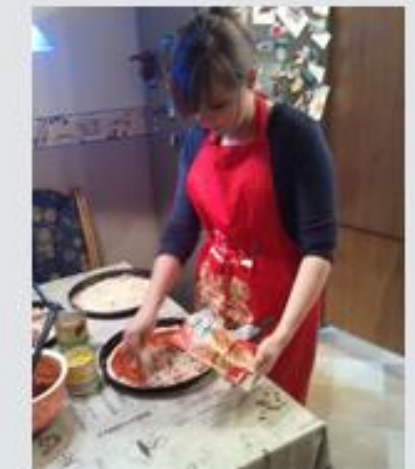

09.08.2014 - 29.03.2014 Pizza

composite entry consisting of 4 single entries:

- Pizzaessen [pimo:thing#Note]
- Pizza [pimo:thing#Topic]
- Pizzabacken [pimo:thing#Note]
- pizzabacken.jpg [pimo:thing#Image]

#### importance evaluation:

- (annotations | highPrioThings | rarity | richMedia) = (1.104 | 0.699 | 0.000 | 1.000)

```
- importance = 2.803
```
27.06.2014 Spreading Activation

single entry:

- Spreading Activation [pimo:thing#Note]

importance evaluation:

- (annotations | highPrioThings | rarity | richMedia) =  $(0.588 | 0.699 | 1.000 | 0.000)$
- $-$  importance =  $2.287$

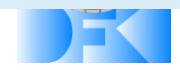

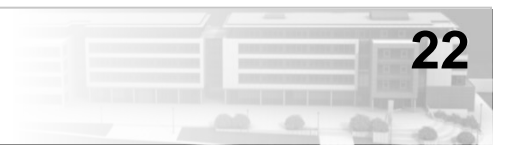

#### **Headline Generation** based on

- labels of **annotations and information elements**
- intra-cluster importance evaluation (similar to previous slide)
- length of viewed time period
- possibly a split label
- 

# • example: **ForgetIT / ForgetIT WS Luleå 2014**

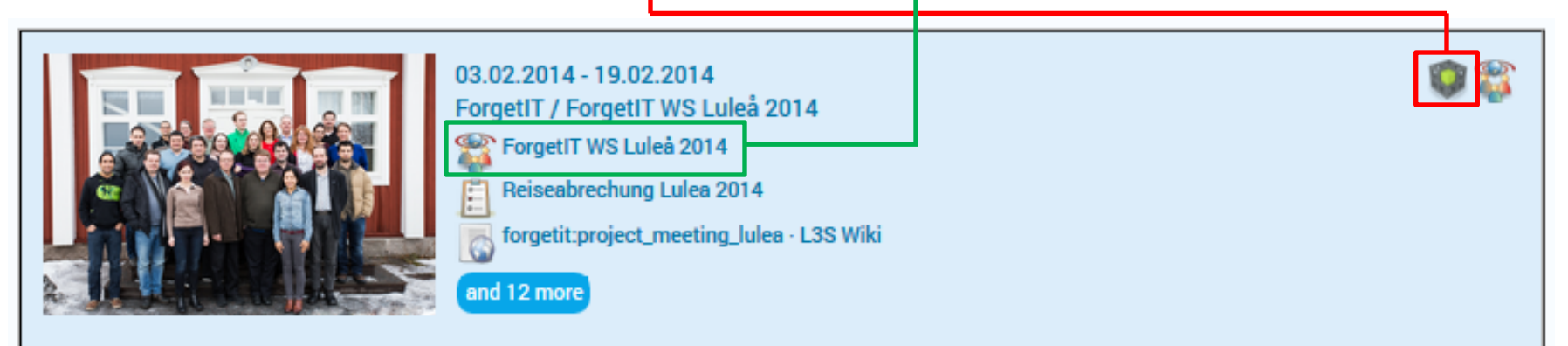

Keywords:

forgetit 2014 implementing interface calls meeting lulea lulea cmis preservation haas design manual presentation re wp11 werner wiki minutes general assembly johannes goslar forgetit:project\_meeting\_lulea l3s mydfki dienstreiseverwaltung update team luleat.jpg logistic informationa flugticket ws reiseabrechung

**Keywords** as a summary of the entry

• weight( label terms ) > weight( text body terms )

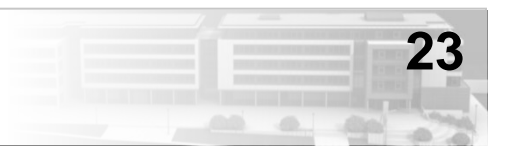

#### • *PANiC*:

- group of 4 participants  $(50\% \hat{P}, 50\% \hat{\sigma})$
- "PANiC": acronym of their first names
- Industrial Engineering students
- in their last year before earning a master's degree
- **4 months** access to our **Semantic Desktop prototype**
- then testing **PIMO Diary** for **3 weeks**
- Questionnaire:
	- items 1-12: **compact USE questionnaire** (Lund, 2001)
	- items 13-20: **specific questions** concerning our app's **core features**
	- text field to express any kind of **feedback or comments**
	- 7-point Likert scale, each item is phrased such that: 7: best value
		-
		- 1: worst value

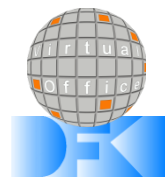

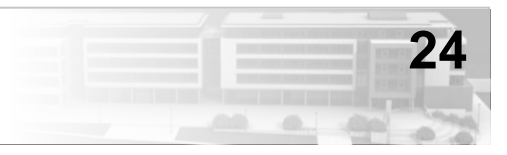

• **Overall ratings (80 items in total):**

40x 7, 30x 6, 9x 5, 1x 4, 0x 3, 0x 2, 0x 1  $\rightarrow$  overall average rating: 6.36

• **Item 19:**

The app allows for an appropriate and **satisfactory retrospection** on those parts of my life that are reflected by my PIMO.  $\rightarrow$  item's average rating: 6.75

• **Item 20:**

The **overall context** provides a good impression, i.e. a quick overview, of those things (reflected by my PIMO) that concerned me the most in the chosen period.  $\rightarrow$  item's average rating: 6.75

- **Comments / Feedback of the** *PANiC* **group:**
	- "This program is very *innovative*, I havn't seen anything like this before."
	- "I was surprised by its *intuitive handling* and the *quality of the results*."
	- "Using the app was *fun*."

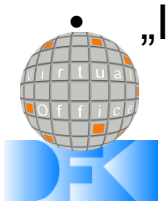

• "It's a nice add-on to the PIMO which *helps in keeping an overview*."

### Conclusion & Outlook

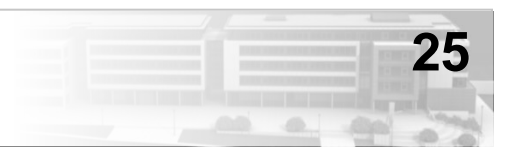

#### **Conclusion:**

- app enabling **early contextualization**
- **supporting** and especially **easing personal retrospection**
- innovative app:
	- **self-writing diary** with **blog look & feel**
	- **diversity** to make reading more exciting
	- **zoom** in and out of **time periods**
	- **manually shift emphases** (experimental)
	- **overall context**
- promising results in a first user experience evaluation

#### **Open issues / outlook on possible future work:**

- text **summarization using natural language** (sentences)
- things having a **time span**
- more **social media** capabilities (diary sharing)
- algorithm and parameter **tuning**
- **topic lanes**

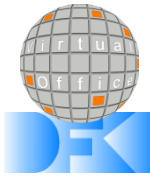

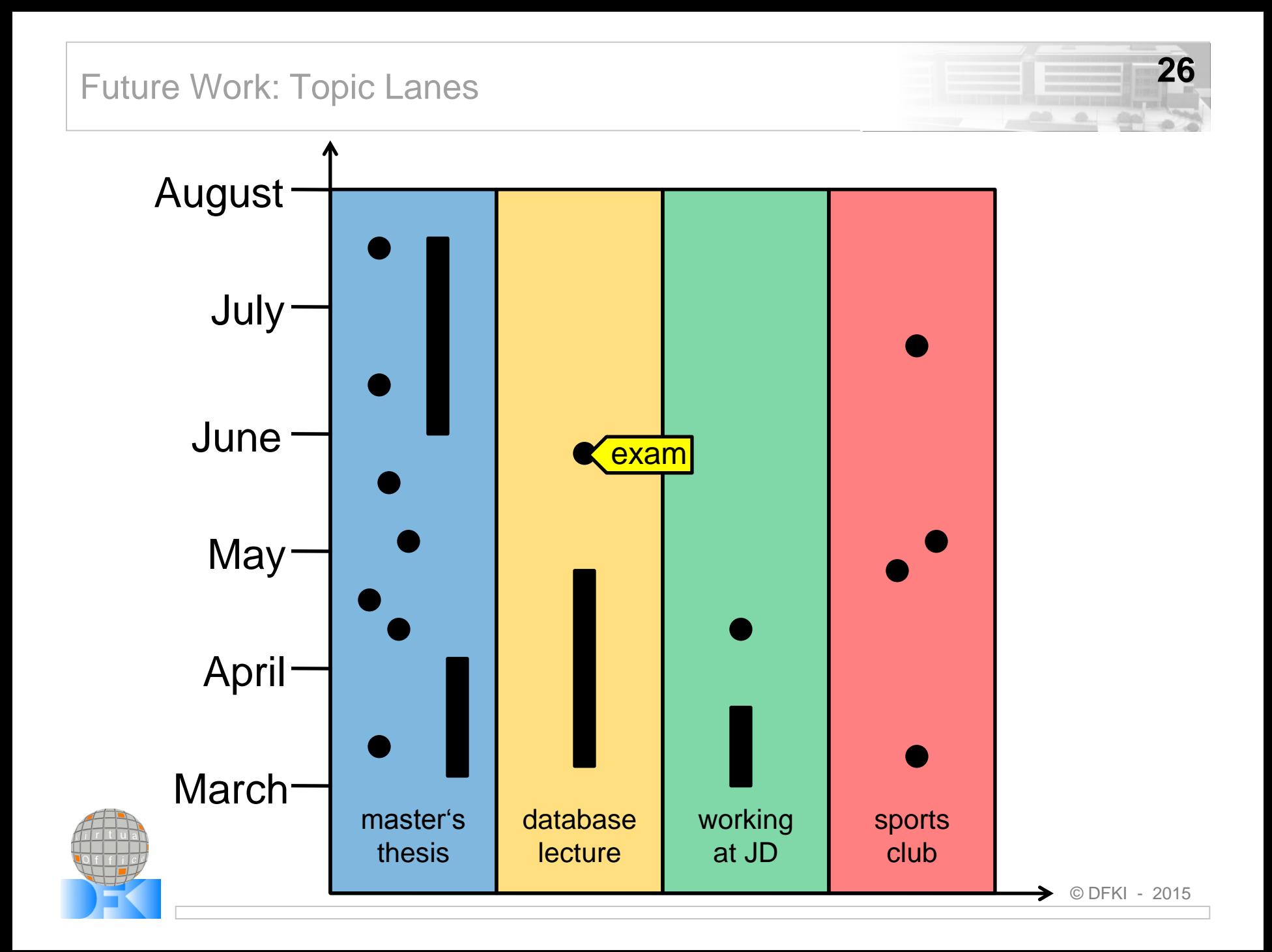

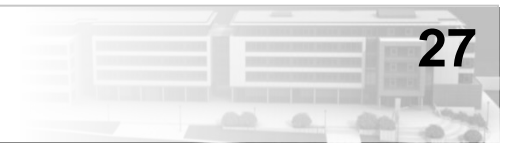

# **Thank you for your attention!**

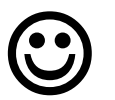

# **Any questions?**

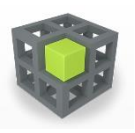

The work presented was partially funded by the European Commission in the context of the **FP7 ICT project ForgetIT** (under grant no: 600826).

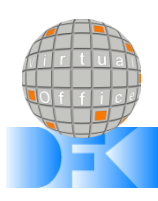

#### References

- Sauermann et al., "*PIMO – a framework for representing personal information models,*" Proc. of I-Semantics, vol. 7, pp. 270–277, 2007.
- Sauermann et al., "*Overview and outlook on the semantic desktop.,*" in Proc. of the 1st Workshop on The Semantic Desktop at ISWC, 2005.
- Dengel, "*Knowledge technologies for the social semantic desktop,*" in Knowledge Science, Engineering and Management, pp. 2–9. Springer, 2007.
- Maus et al., "*Weaving personal knowledge spaces into office applications,*" in Integration of Practice-Oriented Knowledge Technology: Trends and Prospectives, M. Fathi, Ed., pp. 71–82. Springer, 2013.
- Eldesouky et al., "*Seed, a natural language interface to knowledge bases,*" in Proc. 17th Intl. Conf. on Human-Computer Interaction, Los Angeles, USA, 2015.
- Salton et al., "*A vector space model for automatic indexing,*" Communications of the ACM, vol. 18, no. 11, pp. 613–620, 1975.
- Liu et al., "*A simple and effective Concept Vector for WordNet semantic measurement,*" in Advanced Computer Theory and Engineering (ICACTE), 2010, vol. 2, pp. 342–345.
- Crestani, "*Application of spreading activation techniques in information retrieval,*" Artificial Intelligence Review, vol. 11, no. 6, pp. 453–482, 1997.
- Horvitz et al., "*Learning predictive models of memory landmarks,*" in Proc. CogSci 2004: 26th Annual Meeting of the Cognitive Science Society, 2004.
- Mavridaki & Mezaris, "*No-reference blur assessment in natural images using fourier transform and spatial pyramids,*" in IEEE Intl. Conf. on Image Processing (ICIP), France, 2014, pp. 566–570.
- Lund, "*Measuring usability with the USE questionnaire,*" Usability interface, vol. 8(2), pp. 3–6, 2001.

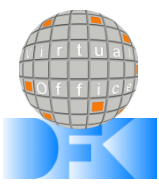

**28**

### More References

- Logie et al., "*D2.2: Foundations of forgetting and remembering - preliminary report,*" Deliverable D2.2, ForgetIT consortium, March 2014.
- Seiffge-Krenke, "*'Dear Kitty, you asked me...': imaginary companions and real friends in adolescence,*" Praxis der Kinderpsychologie und Kinderpsychiatrie, vol. 50, no. 1, pp. 1–15, 2001.
- Sumi et al., "*Comic-Diary: Representing individual experiences in a comics style,*" in UbiComp 2002: Ubiquitous Computing, vol. 2498 of Lecture Notes in Computer Science, pp. 16–32. Springer, 2002.
- Cho at al., "*Ani-Diary: Daily cartoon-style diary exploits bayesian networks,*" Pervasive Computing, IEEE, vol. 6, no. 3, pp. 66–75, 2007.
- Liao et al., "*Smart Diary: A smartphone-based framework for sensing, inferring and logging users' daily life,*" IEEE Sensors Journal, vol. 15, no. 5, 2014.
- Plaisant et al., "*LifeLines: using visualization to enhance navigation and analysis of patient records.,*" in Proc. AMIA Symposium. American Medical Informatics Association, 1998, pp. 76–80.
- Ringel et al., "*Milestones in time: The value of landmarks in retrieving information from personal stores,*" in Proc. Interact, 2003, vol. 2003, pp. 184–191.
- MIT, "*SIMILE Widgets: Timeline,*" Application software, 2009, http://www.simile-widgets.org/timeline/.
- André et al., "*Continuum: Designing timelines for hierarchies, relationships and scale,*" in Proc. 20th Annual ACM Symposium on User Interface Software and Technology. 2007, UIST '07, pp. 101–110, ACM.
- Hailpern et al., "*YouPivot: Improving recall with contextual search,*" in SIGCHI Conf. on Human Factors in Computing Systems. 2011, CHI'96, pp. 1521–1530, ACM.
- Microsoft Corporation, "*Microsoft Research: Lifebrowser,*" Video, 2012, http://research.microsoft.com/apps/video/default.aspx?id=159531

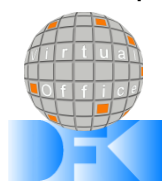

**29**